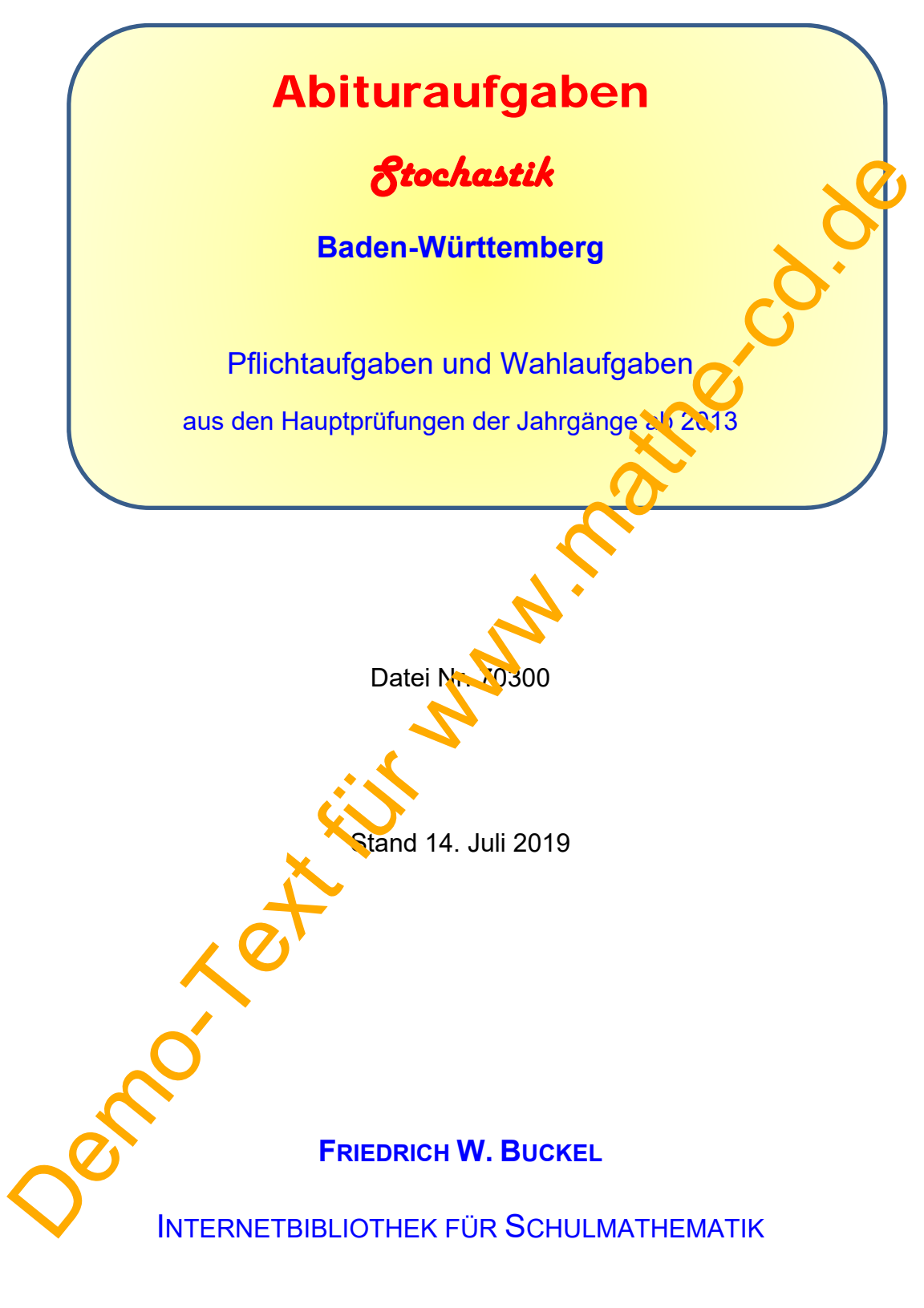

https://mathe-cd.de

## **Übersicht über die Texte mit Abituraufgaben (allg. Gymnasium) aus Baden-Württemberg**

- **70019 Alle Prüfungsaufgaben des Jahrgangs 2019** mit Lösungen
- **70099** In diesem Text stehen **sämtliche Pflichtaufgaben** (Analysis, Geometrie und Stochastik) der Jahrgänge ab 2004. Hierbei handelt es sich um eine reine Aufgabensammlung *ohne Lösungen*.

## **Analysis**

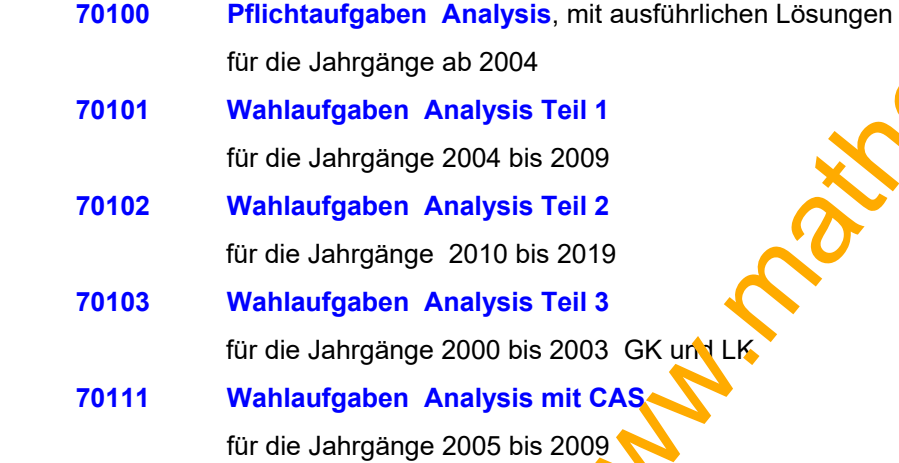

## **Vektorgeometrie**

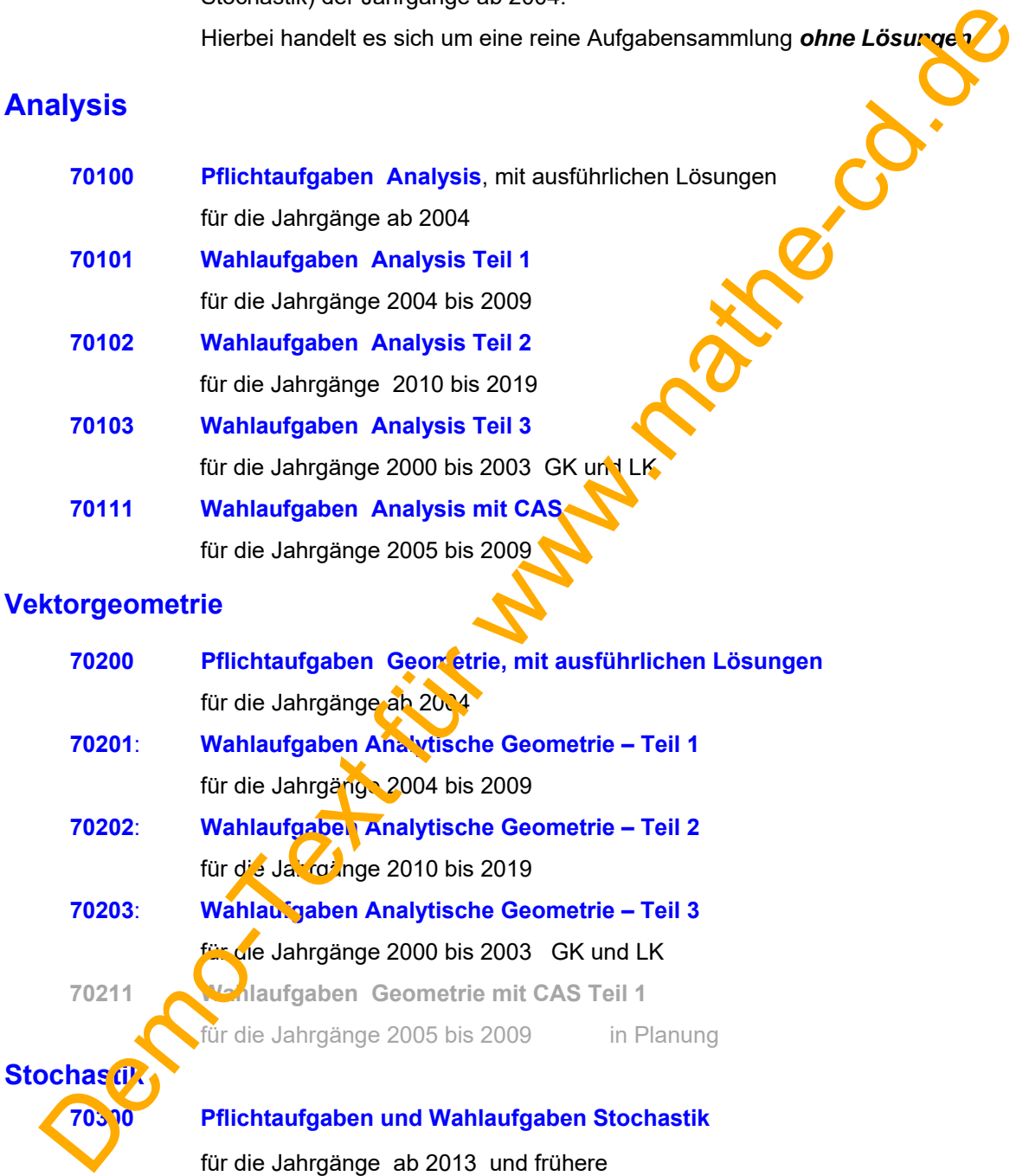

## **Außerdem gibt es Spezialtexte, in denen Abituraufgaben nach Themen geordnet gesammelt sind.**

## **Inhalt**

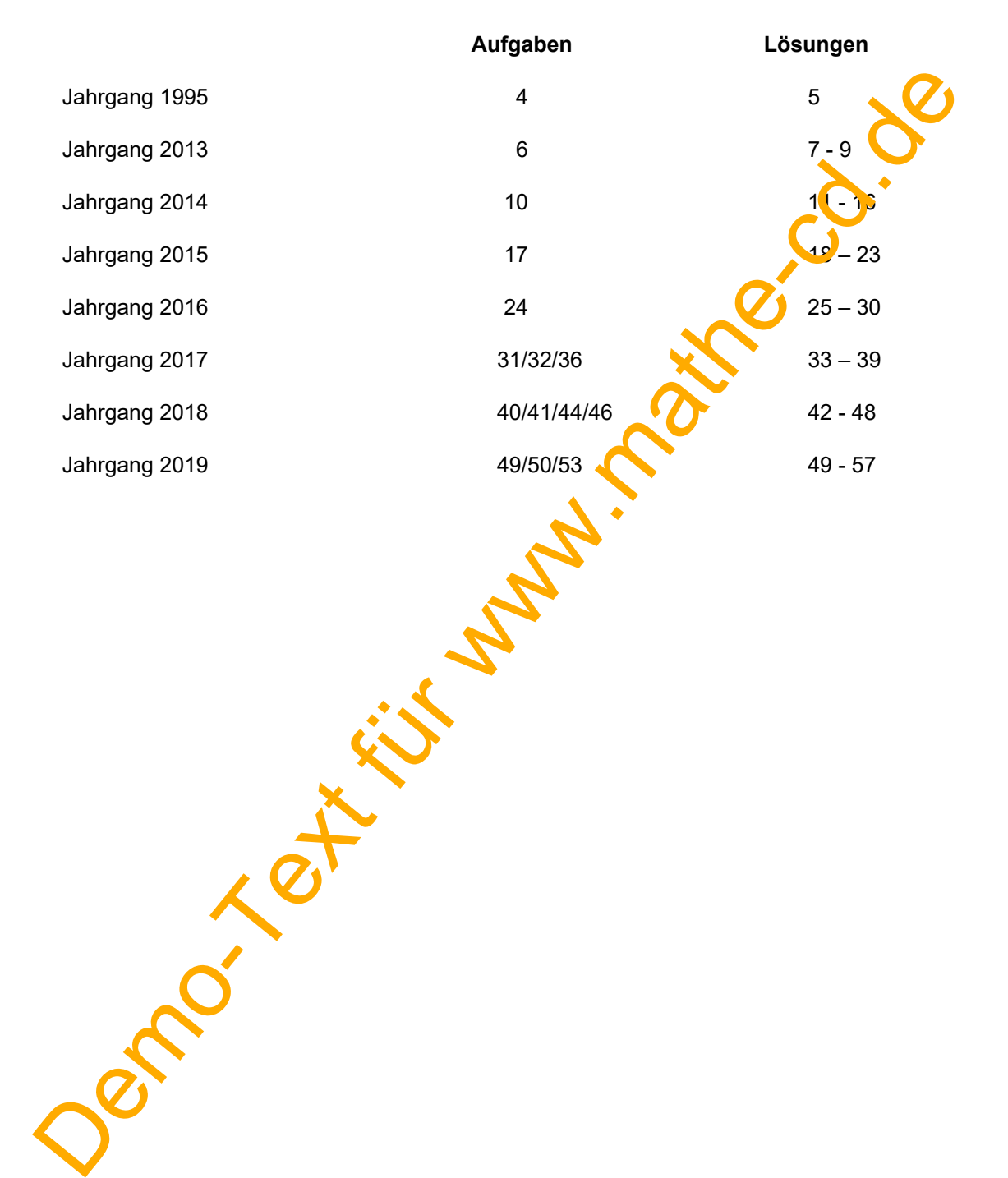

# **Abiturprüfung 2018**

## **18-S7 Pflichtaufgabe** (4 VP)

Zwei ideale Würfel werden gleichzeitig geworfen.

a) Bestimmen Sie die Wahrscheinlichkeit dafür, dass zwei verschiedene Augenzahlen fallen.

 Es sei A das Ereignis: Es fallen zwei verschiedene Augenzahlen. Dann gilt:  $P(A) = 1 - P(A) = 1 - P(11) - P(22) - ... - P(66) = 1 - 6 \cdot \frac{1}{6} \cdot \frac{1}{6} = 1 - \frac{1}{6} = \frac{5}{6}$ 

b) Mit welcher Wahrscheinlichkeit erhält man eine "1" und eine " $2^{\circ}$ ?

 $P(B) = P(12) + P(21) = 2 \cdot \frac{1}{36} = \frac{1}{18}$ 

c) Mit welcher Wahrscheinlichkeit zeigen die Würfel zwei aufeinander obgende Zahlen?

Da jeder Doppelwurf mit der Wahrscheinlichkeit  $\frac{1}{36}$  auftritt, muss man nur noch klären, wie viele Paare mit aufeinanderfolgenden Zahlen existieren: Die erste Zahl kann 1 bis 5 sein, das ergibt 5 Paare. Und dann kann man die Reihenfolge noch vertauschen, sodass die 2. Zahl die kleinere ist mit 1 bis 3. Also 10 Paare. Es sei A das Ereignis: Es fallen zwei verschiedene Augenzahlen.<br>Dann gilt:  $P(A) = 1 - P(\overline{A}) = 1 - P(11) - P(22) - ... - P(66) = 1 - 6 \cdot \frac{1}{6} \cdot \frac{1}{6} = 1 - \frac{1}{4} = \frac{1}{6}$ <br>Mit welcher Wahrscheinlichkeit erhält man eine "1" und eine "2"

$$
P(C) = 10 \cdot \frac{1}{36} = \frac{5}{18}
$$

# **2018 Wahlaufgabe C1.1**

 Ein Unternehmen stellt Kunststoffteile her. Erfahrungsgemäß sind 4% der hergestellten Teile fehlerhaft. Die Anzahl fehlerhafter Teile unter zufällig ausgewählten kann als binomialverteilt angenommen werden.

- a) 800 Kunststoffteile werden zufällig ausgewählt. Berechnen Sie für die folgenden Ereignisse jeweils die Wahrscheinlichkeit: A: "Genau 30 der Teile sind fehlerhaft." B: "Mindestens 5% der Teile sind fehlerhaft." (1,5 VP)
- b) Ermitteln Sie, wie viele Kunststoffteile mindestens zufällig ausgewählt werden müssen, damit davon mit einer Wahrscheinlichkeit von mindestens 95% mindestens 100 Teile keinen Fehler haben. (2 VP)
- c) Die Kunststoffteile werden aus Kunststoffgranulat hergestellt. Nach einem Wechsel des Granulats vermutet der Produktionsleiter, dass sich der Anteil der fehlerhaften Teile reduziert hat. Um einen Anhaltspunkt dafür zu gewinnen, ob die Vermutung gerechtfertigt ist, soll die Nullhypothese "Der Anteil der fehlerhaften Teile beträckt mindestens 4%" auf der Grundlage einer Stichprobe von 500 Teilen auf einem Signin kanzniveau von 5% getestet werden. Bestimmen Sie die zugehörige Entscheidungsregel. (2,5 VP) auch die eine Sie die zugehörige Entscheidungsregel.

Pendants für

# **Wahlaufgabe C1.1 - Lösung**

 Ein Unternehmen stellt Kunststoffteile her. Erfahrungsgemäß sind 4% der hergestellten Teile fehlerhaft. Die Anzahl fehlerhafter Teile unter zufällig ausgewählten kann als binomialverteilt angenommen werden.

- a) 800 Kunststoffteile werden zufällig ausgewählt. Berechnen Sie für die folgenden Ereignisse jeweils die Wahrscheinlichkeit:
	- A: "Genau 30 der Teile sind fehlerhaft." Es sei X die Anzahl der fehlerhaften Teile. X ist binomialverteilt mit p  $\leq 0$ ,  $P(A) = P(X = 30) = 0,0693$
- B: "Mindestens 5% der Teile sind fehlerhaft."  $P(B) = P(X \ge 40) = 0.0911$ Denn 5% von 800 sind 800 $\cdot \frac{5}{100} = 8 \cdot 5 = 40$ .
- b) (Ermitteln Sie, wie viele Kunststoffteile mindestens zufällig ausgewählt werden müssen, damit davon mit einer Wahrscheinlichkeit von mindestens 95% mindestens 100 Teile keinen Fehler haben. Book Kunstschiffelie werden zufällig ausgewählt.<br>
Berechnen Sie für die folgenden Ereignisse jeweils die Wahrscheinlichkeit:<br>
Escapia 30 der Teile sind fehlerhaft.<br>
Escapia der Teile sind fehlerhaft.<br>
P(A) P(X 30) 0.0933<br>

 Es sei Y die Anzahl der fehlerfreien Teile. Bedingung:  $P(Y \ge 100) \ge 0.95$ , n ist gesucht

## **Lösung mit dem GTR CASIO fx CG 20:**

#### **1. Lösungsweg:** *Probieren*

Man findet heraus:

Für n = 107 ist  $P(Y \ge 100) = 0.93 < 0.95$ Für n = 108 ist  $P(X \ge 100) = 0.97 > 0.95$ Ergebnis:

Man muss n indestens 108 Teile auswählen.

#### **2. Lösungsweg: Tabelle anlegen**

Im Men**ü Tabellen** definiere ich die Funktion Y1 BinomialCD(100, x, x, 0.96) Die Zahlen bedeuten: untere Grenze 100, obere Grenze x, Umfang x,  $p = 0.96$ . Bei SET stelle ich z. B. 100 bis 110 ein. Dann lasse ich mir die Funktionswerte anzeigen:

Ergebnis:  $P(Y \ge 100) \ge 0.95$  für n  $\ge 108$ . Man muss mindestens 108 Teile auswählen.

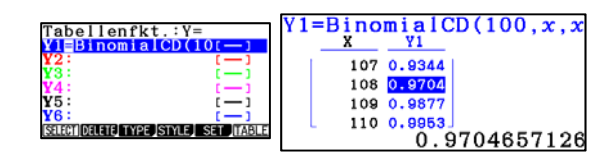

- c) Die Kunststoffteile werden aus Kunststoffgranulat hergestellt. Nach einem Wechsel des Granulats vermutet der Produktionsleiter, dass sich der Anteil der fehlerhaften Teile reduziert hat. Um einen Anhaltspunkt dafür zu gewinnen, ob die Vermutung gerechtfertigt ist, soll die Nullhypothese "Der Anteil der fehlerhaften Teile beträgt mindestens 4%" auf der Grundlage einer Stichprobe von 500 Teilen auf einem Signifikanzniveau von 5% getestet werden. Bestimmen Sie die zugehörige Entscheidungsregel.
	- 1. Nullhypothese  $H_0$ :  $p \ge 0,04$
	- 2. Testumfang: n = 500
	- 3. Testvariable: X = Zahl fehlerhaften Teile. X ist binomialverteilt mit p = 0,04 und hat die Definitionsmenge  $S = \{0, \ldots, 50\}$
	- 4. Erwartungswert:  $E(X) = n \cdot p = 500 \cdot 0.04 = 20$ 
		-
	- 5. Annahme- und Ablehnungsbereich:
- $\overline{A}$  A  $S = \{0 \; ; \; 1 \; ; \ldots \; ; \; \lfloor 1 \rfloor \; | \; R \; ; \ldots \; ; \; \boxed{20} \; ; \ldots \; ; \; 500 \}$

(Da eine Reduzierung der fehlerhaften Teile erwartet wird, mus<sup>s F</sup> 20 zum Annahmebereich gehören.)

 6. Festlegung von L durch die Bedingung: Das **Signifikanzniveau soll 5 %** betragen, d.h. für den Fehler 1. Art soll gelten:  $\alpha = P(\overline{A}) = P(X \le L) \le 0.05$ 

## **1. Lösungsweg durch Probieren mit einer Rechner-Wertetafel:**

#### **GTR:** CASIO fx CG 20:

In Liste 1 wird die untere Grenze 0 und im Liste 2 mögliche obere Grenzen für das X-Intervall eingegeben, Markiert ist das gesuchte Ergebnis:  $P(0 \le X \le 12) \approx 0.0362 = 3.6\% < 5\%$ .

Links die Vorgaben zur Berechnung: n = 500 und p = 0,04. Nach EXE werden die P-Werte berechnet und in Liste 3 eingetragen.

## **2. Lösungsweg: mit einem Rechner, der die inverse Binomialfunktion kennt.**

Neue Rechner besitzen eine Berechnungsmöglichkeit für die **inverse Funktion** zu BinomialCDf. Damit kann man eine **Gleichung (nicht Ungleichung) der Form** P(X ≤ k) = α **näherungsweise** lösen, d. h. man gibt n, p und a ein und erhält dann k. 2. Testuraliang in = 500<br>
3. Testvariable:<br>
Xist binomlaiverteilt mit p = 0,04 und hat die Definitionsmenge S = {0;...; SQ)<br>
4. Erwartungswert:<br>
5. Annahme- und Ablehnungsbereich: S = {0;1;...; I R:...; I R:...; I R:...;

Diese inverse Binomial', nktion bezieht sich auf die Funktion, die  $P(X \le k)$  berechnet. So ist auch unsere Aufgabe gestellt.

Wir wollen also die Gleichung BinomialCDf(0, x, 500, 0.04) = 0.05 lösen lassen:

Lösung mit GT<sup>R</sup> CASIO fx CG 20:

Wir erhalten also:  $P(X \le 13) \approx 0.05$ Nun Vorsicht: Dieser Wert kann über oder unter 0,05 liegen.

Dies sollte man überprüfen:

Weil dies  $P(X \le 13) \approx 0.623 > 0.5$  ergibt, muss man den kleineren Wert L = 12 verwenden,

Man kann dies ja nochmals kontrollieren und erhält  $P(0 \le X \le 12) \approx 0.0362 = 3.6\% < 5\%$ .

**Entscheidungsregel:** Ab mehr als 12 fehlerhaften Teilen wird die Vermutung abgelehnt.

# **2018 Wahlaufgabe C1.2**

Für ein Spiel wird ein Glücksrad verwendet, das drei Sektoren in den Farben rot, grün und blau hat. Für einen Einsatz von 5 Euro darf ein Spieler das Glücksrad dreimal drehen. Erzielt der Spieler dreimal die gleiche Farbe, werden ihm 10 Euro ausgezahlt. Erzielt er drei verschiedene Farben, wird ein anderer Betrag ausgezahlt. In allen anderen Fällen erfolgt keine Auszahlung. Die Wahrscheinlichkeit dafür, dass dreimal die gleiche Farbe erzielt wird, ist  $\frac{1}{6}$ . Die Wahrscheinlichkeit dafür, dass drei verschiedene Farben erzielt werden, beträgt, ebenfalls  $\frac{1}{6}$ . erfolgt keine Auszahlung.<br>
Die Wahrscheinlichkeit dafür, dass dreimal die gleiche Farbe erzielt wird, ist  $\frac{1}{4}$ .<br>
Die Wahrscheinlichkeit dafür, dass drei werschiedene Farben erzielt werden, beginzt absolution den alter

- a) Bei einem Spiel ist zu erwarten, dass sich die Einsätze der Spieler und die Auszahlungen auf lange Sicht ausgleichen. Berechnen Sie den Betrag, der ausgezahlt wird, wenn drei verschiedene Farben erscheinen. (1,5 VP)
- b) Die ursprünglichen Größen der Sektoren werden geändert. Dabei soll der Mittelpunktswinkel des blauen Sektors größer als 180° werden. Die Abbildung zeigt einen Teil eines Baumdiagramms, das für das geänderte Glücksrad die drei Drehungen beschreibt. Ergänzend ist für einen Pfad die zugehörige Wahrscheinlichkeit angegeben.

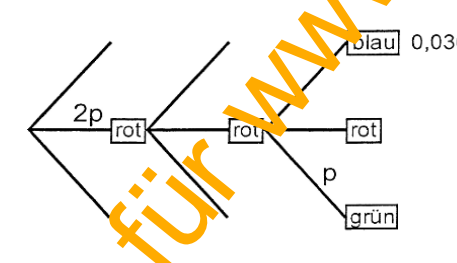

Bestimmen Sie die Weite des zum blauen Sektor gehörenden Mittelpunktwinkels. (2,5 VP)

# **Wahlaufgabe C1.2 - Lösung**

Für ein Spiel wird ein Glücksrad verwendet, das drei Sektoren in den Farben rot, grün und blau hat. Für einen Einsatz von 5 Euro darf ein Spieler das Glücksrad dreimal drehen. Erzielt der Spieler dreimal die gleiche Farbe, werden ihm 10 Euro ausgezahlt. Erzielt er drei verschiedene Farben, wird ein anderer Betrag ausgezahlt. In allen anderen Fällen erfolgt keine Auszahlung. Die Wahrscheinlichkeit dafür, dass dreimal die gleiche Farbe erzielt wird, ist  $\frac{1}{6}$ . Die Wahrscheinlichkeit dafür, dass drei verschiedene Farben erzielt werden, beträgt ebenf $\frac{1}{3}$ l $\frac{4}{3}$ . a) (Bei einem Spiel ist zu erwarten, dass sich die Einsätze der Spieler und die Auszahlungen auf lange Sicht ausgleichen. Berechnen Sie den Betrag, der ausgezahlt wird, wenn drei verschiedene Farben erscheinen. Wahrscheinlichkeit dafür, dass drei verschiedene Farben erzielt werden, betragt eben (Bei einem Spiel ist zu erwarten, dass sich die Einsätze der Spieler und die Augzahlungs Gibt ausgleichen.<br>
Berechnen Sie den Betrag, de

Der Gewinnplan sieht vor, dass drei Dinge passieren:

- 1. Es erscheinen drei gleiche Farben (A): AuszaiNung 10 €
- 2. Es erscheinen drei verschiedene Farben (B): Auszahlung a  $\epsilon$  (gesucht)
- 3. Alle anderen Situationen (C): keine Auszahlung.

Auf lange Sicht ist die Gewinnerwartung  $E(Gewinn) = \frac{1}{6} \sqrt{1 + \frac{1}{6}}$  a gleich dem Einsatz:

$$
\frac{1}{6} \cdot 10 + \frac{1}{6} \cdot a = 5
$$
  
10 + a = 30  $\Rightarrow$  a

Beim Ereignis B werden also 20 € ausbezahlt.

b) Die ursprünglichen Größen der Sektoren werden geändert. Dabei soll der Mittelpunktswinkel des blauen Sektors größer als 180° werden. Die Abbildung zeist einen Teil eines Baumdiagramms, das für das geänderte Glücksrad die drei Drenungen beschreibt. Ergänzend ist für einen Pfad die zugehörige Wahrscheinlichkeit angegeben.

Bestimmen Sie die Weite des zum blauen Sektor gehörenden Mittelpunktwinkels.

Weil die drei Drehungen des Rades voneinander unabhängig sind, folgt aus dem Baumdiagramm für jede Drehung:  $P(rot) = 2p$ ,  $P(grün) = p$ .

Aus der 3. Stufe erhält man:  $P(blau) + 2p + p = 1 \implies P(blau) = 1-3p$ 

Für der Prad rot – rot – blau ist angegeben  $P(rrb) = 0.036$ . Daraus ergibt sich:

 $P(rrb) = 2p \cdot 2p \cdot (1-3p) = 0,036$ 

Diese Gleichung für p lautet:  $4p^2 - 12p^3 = 0.036$ 

 $-12p^3 + 4p^2 - 0.036 = 0$ 

Der GTR liefert drei Lösungen:  $p_1 = 0.3$ ,  $p_2 = 0.118$  und  $p_3 = -0.084$ , was sofort ausscheidet. Nun berechnet man

 $P(blau) = 1 - 3p_1 = 1 - 0.9 = 0.1$  bzw.  $P(blau) = 1 - 3p_2 = 0.646$ 

Weil der Mittelpunktswinkel für blau größer als 180<sup>0</sup> sein soll, muss P(blau) > 0,5 sein,

Also gilt  $p_2 = 0,118$ . Mittelpunktswinkel für blau:  $\varphi = 0,646 \cdot 360^\circ = 232,26^\circ$ .

# **2018 Wahlaufgabe C2**

Ein Affe sitzt vor einer Tastatur, deren Tasten mit den Ziffern 1, 2, 3 und 4 sowie mit den Buchstaben A, B, C, D, E und F beschriftet sind (siehe Abbildung). Zunächst wird angenommen, dass der Affe zufällig auf die Tasten tippt. Die Tastatureingaben werden aufgezeichnet.

a) Es werden die ersten fünf Tastaturanschläge des Affen betrachtet. Bestimmen Sie die Wahrscheinlichkeiten für die folgenden Ereignisse: A: "Der Affe tippt nur auf Tasten mit Ziffern." B: "Der Affe tippt höchstens dreimal eine Ziffer."

 $(3 VP)$ 

- C: "Die vom Affen getippte Zeichenfolge enthält die Buchstaben A F<sub>.</sub> E direkt hintereinander."
- b) Nun werden Versuchsreihen mit jeweils 20 Tastaturanschlägen durchgeführt. Wie viele Buchstaben pro Versuchsreihe kann man dabei auf lange Sicht im Mittel erwarten? Bestimmen Sie die Wahrscheinlichkeit, dass in einer Versuchsreihe die Anzahl der getippten Buchstabentasten um höchstens 20% von diesem erwarteten Wert abweicht. Wie viele Zifferntasten müssten mindesten hinzugefügt werden, damit die Wahrscheinlichkeit, dass mindestens 15 Buchstabentasten in einer Versuchsreihe getippt werden, unter 1% fällt?  $(4.5 \text{ VP})$ Tasten tippt. Die Tastatureingaben werden<br>
Es werden die ersten fünf Tastaturanschläge des Affen betrachtet.<br>
Es werden die ersten fünf Tastaturanschläge des Affen betrachtet.<br>
Restimmen Sie die Wahrscheinlichkeiten für di
- c) Die Ergebnisse der Versuche lassen die Vermutung aufkommen, dass der Affe die Zifferntasten gegenüber den Buchstaben tasten bevorzugt. Daher wird die Nullhypothese "Der Affe tippt mit einer Wahrschein chkeit von höchstens 40% eine Zifferntaste" mit einer Stichprobe von 80 Tastaturanschlägen zuf einem Signifikanzniveau von 1% überprüft. Formulieren Sie die zugehörige Entscheidungsregel. (2,5 VP)

1 || 2 || A || B || C

3 || 4 || D || E || F

# **Lösung 2018 Wahlaufgabe C2**

a) Es werden die ersten fünf Tastaturanschläge des Affen betrachtet.

Bestimmen Sie die Wahrscheinlichkeiten für die folgenden Ereignisse:

A: "Der Affe tippt nur auf Tasten mit Ziffern."

B: "Der Affe tippt höchstens dreimal eine Ziffer."

C: "Die vom Affen getippte Zeichenfolge enthält die Buchstaben A F F E direkt hinterein ander."

Es handelt sich um ein 5-stufiges Experiment, bei dem die Wahrscheinlichkeiten konstant bleiben. Also verwendet man die Binomialverteilung mit der Wahrscheinlichkeit p = 0,4 für ein $\frac{1}{2}$  Zinfer.

 $P(A) = 0,4^5 = 0,01024$ 

Z sei die Anzahl der Ziffern. Dann gilt:

 $P(B) = P(Z \le 3) = 0.913$ 

Zu C gehören zwei Pfade:

 $P(C) = 2 \cdot 1 \cdot 0$ ,  $4^4 = \frac{32}{625} = 0$   $P(C) = 2 \cdot 0$ ,  $1^4 = 0$ , 0002

Denn die Wahrscheinlichkeit, eine bestimmte Taste zu drücken, ist  $\frac{1}{10} = 0.1$ . Für eine beliebige Taste ist sie 1.

b) | Nun werden Versuchsreihen mit jeweils 20 Tastaturanschlägen durchgeführt. Wie viele Buchstaben pro Versuchsreihe kann man dabei auf lange Sicht im Mittel erwarten? Bestimmen Sie die Wahrscheinlichkeit, dass in einer Versuchsreihe die Anzahl der getippten Buchstabentasten um höchstens 20% von diesem erwarteten Wert abweicht. C. Die vom Affen gelippte Zeichenfolge enthält die Buchstaben A F F E direkt hinterein Contract the Substitute of the Matter Scheme of the Matter function of the Value of the Matter function of the Contract function of t

Die Wahrscheinlichkeit für einen Buchstaben ist  $p = \frac{6}{10} = 0,6$ . Die Zufallsvariable X bedeute "An zanl der getippten Buchstaben". Erwartungswert von X b<sup>2</sup>i n  $\pm 20$  Anschlägen:  $E(X) = n \cdot p = 20 \cdot 0, 6 = 12$ .

20 % vom Erwartungswert sind:  $0.2 \cdot 12 = 2.4$  $P(12-2, 4 \le X \le 12 + 2, 4) = P(9, 6 \le X \le 14, 4) = P(10 \le X \le 14)$  ist gesucht.

1. Lösung: GTR mit der Syntax BinCD(u,o,n,p)

 $\mathcal{N}$ =unterer Wert, o = oberer Ewert, n = Umfang der Stichprobe, p = Wahrscheinlichkeit.)

2. L<sup>G</sup>sung: (z. B. mit Tabellen)

 $P(10 \le X \le 14) = P(X \le 14) - P(X \le 9) \approx 0,8744 - 0,1275 = 0,7469$ 

Wie viele Zifferntasten müssten mindestens hinzugefügt werden, damit die Wahrscheinlichkeit, dass mindestens 15 Buchstabentasten in einer Versuchsreihe getippt werden, unter 1% fällt?

Derzeit enthält die Tastatur 4 Ziffern und 6 Buchstaben. Fügt man x Zifferntasten dazu, dann ist die Wahrscheinlichkeit für einen Buchstaben:  $p = \frac{6}{10 + x}$ 

Die Aufgabe stellt die Bedingung:

 $P(X \ge 15) < 0,01 \Leftrightarrow 1-P(X \le 14) < 0,01 \Leftrightarrow P(X \le 14) > 0,99$ 

Jetzt wird probiert:

Es sei x = 1, also  $p = \frac{6}{11}$ , dann folgt  $P(X \le 14) \approx 0,9490$ Es sei x = 2, also  $p = \frac{6}{12} = \frac{1}{2}$ , dann folgt  $P(X \le 14) \approx 0.9793$ Es sei x = 3, also  $p = \frac{6}{13}$ , dann folgt  $P(X \le 14) \approx 0,9014$ 

Für x = 3 oder mehr (zusätzlichen Ziffern) ist die Bedingung erfüllt.

c) Die Ergebnisse der Versuche lassen die Vermutung aufkommen, dass der Affe die Zifferntasten gegenüber den Buchstabentasten bevorzugt. Daher wird die Nullhypothese "Der Affe tippt mit einer Wahrscheinlichkeit von höchstens 40% eine Zifferntaste" mit ein ar Stichprobe von 80 Tastaturanschlägen auf einem Signifikanzniveau von 1% überprüft Formulieren Sie die zugehörige Entscheidungsregel.

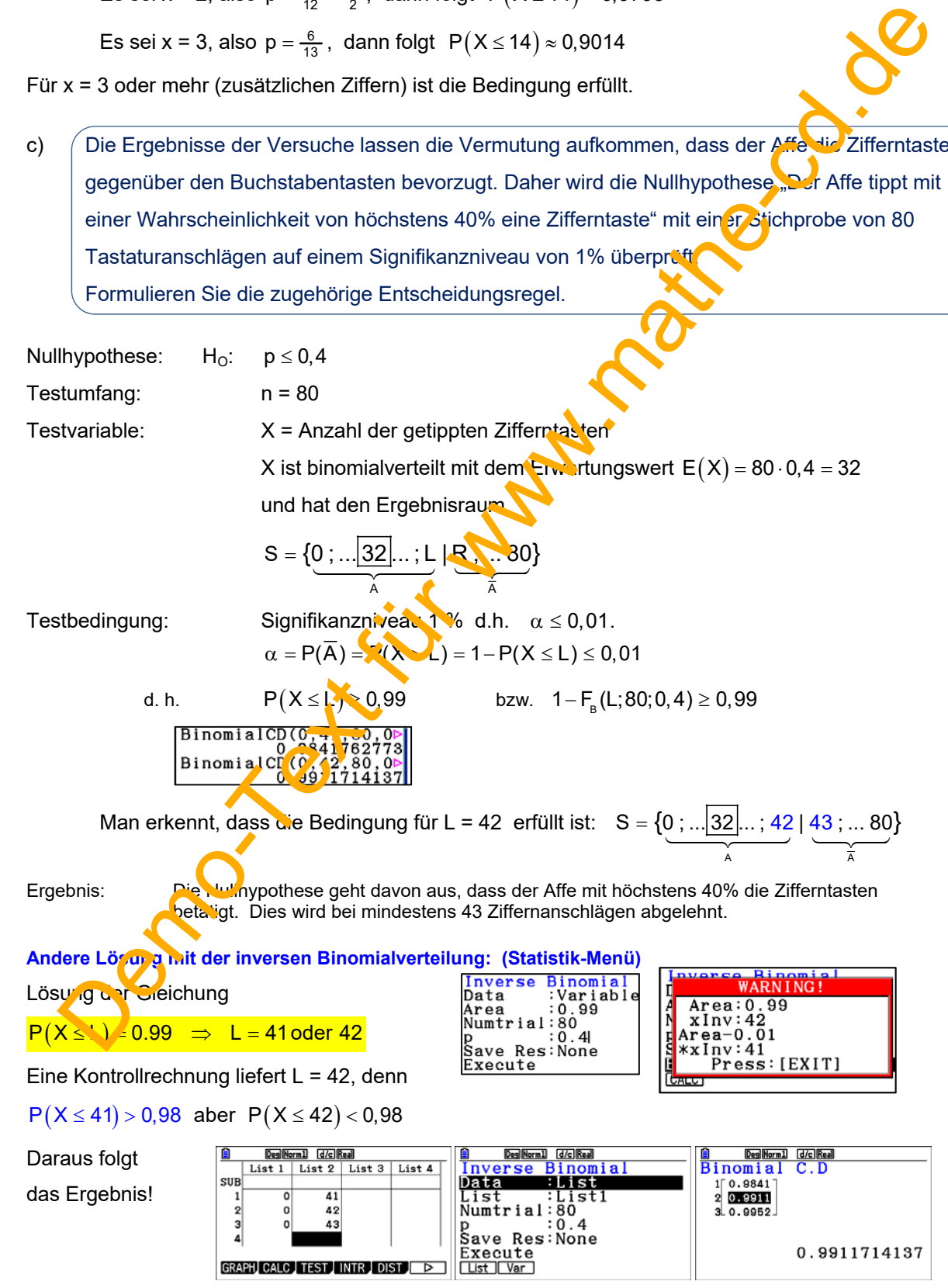